**STAVEBNÍ ÚPRAVY BYTOVÉHO DOMU, JANÁČKOVA 15, HODONÍN**

## **OBECNÉ**

*Vážení uchazeči,*

*dovolujeme si Vás pozvat k účasti ve výběrovém řízení pro veřejnou zakázku malého rozsahu s názvem:*

**STAVEBNÍ ÚPRAVY BYTOVÉHO DOMU, JANÁČKOVA 15, HODONÍN***.*

*Výběrové řízení se uskuteční formou on-line elektronické eAukce.*

**Vstupní kolo***, ve kterém vkládáte své nabídky do aukčního systému, bude v termínu od* **07. 09. 2017 v 08:00** *hodin do* **03. 10. 2017 v 13:00** *hodin.*

**Aukční kolo***, ve kterém dochází z Vaší strany ke konečné úpravě cenových nabídek, bude v termínu* **05. 10. 2017 v 13:00** *hodin až* **05. 10. 2017 v 13:20** *hodin.*

## **NEZAPOMEŇTE SE PŘIHLÁSIT DO AUKČNÍHO SYSTÉMU!**

*V případě Vašeho zájmu si prostudujte níže uvedené sekce a vyplňte Přihlášku, kterou naleznete v části Přihláška této Pozvánky.*

*Po vyplnění Přihlášky, ve které si zvolíte své přístupové jméno a heslo, Vám bude dle Harmonogramu zaslán desetimístný přístupový klíč a teprve s těmito přístupovými údaji můžete vstoupit do elektronické aukční síně na adrese https://muhodonin.proebiz.com.*

*V případě jakýchkoliv komplikací, kontaktujte administrátora ve věci administrace a technického zabezpečení veřejné zakázky (telefonem, e-mailem).*

**Hodonín***, dne:* **06. 09. 2017 v 16:40**

**Město Hodonín**

*Administrace a technické zabezpečení veřejné zakázky:* **MgA. Petr Drábek** *telefon:* **+420 518 316 338** *email:* **drabek.petr@muhodonin.cz**

*Kontaktní osoba k PŘEDMĚTU elektronického poptávkového řízení:* **Ing. Martina Janíková** *telefon:* **+420 518 316 326** *email:* **janikova.martina@muhodonin.cz**

**STAVEBNÍ ÚPRAVY BYTOVÉHO DOMU, JANÁČKOVA 15, HODONÍN**

# **PŘEDMĚT**

*Předmětem "ERMMA" jsou tyto položky:*

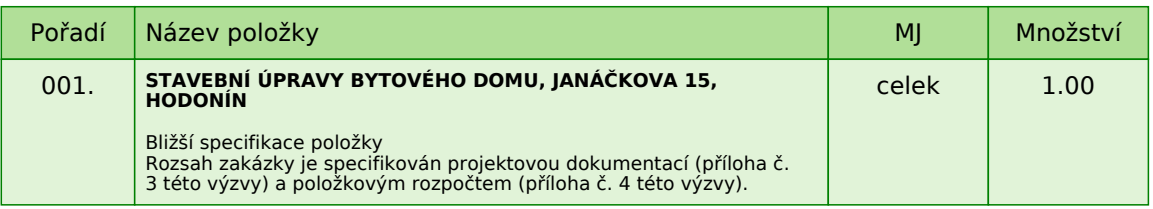

*Každou vloženou cenovou nabídku je* **NUTNÉ POTVRDIT STISKEM KLÁVESY ENTER!**

*V případě potřeby bližší specifikace se, prosím, obraťte na vyhlašovatele elektronického poptávkového řízení.*

#### **Informace k možnosti vkládání komentářů a příloh***,*

*Administrátor povolil funkci* **Komentáře***, každý účastník má tedy možnost vložit ke každé položce nebo volitelné podmínce dodatečnou informaci tzv. komentář. Vložení provedete tak, že kliknete na název položky nebo volitelné podmínky v "e-aukční síni". Poté se otevře nové okno s detailem položky a v něm je tlačítko "Přidat komentář". Po stisknutí tlačítka již můžete vepisovat text nebo přikládat přílohy.*

## **Volitelné podmínky:**

*Nejsou definovány žádné volitelné podmínky.*

**STAVEBNÍ ÚPRAVY BYTOVÉHO DOMU, JANÁČKOVA 15, HODONÍN**

# **ZADÁVACÍ PODMÍNKY**

*Město Hodonín, Masarykovo nám. 1, 695 35 Hodonín*

*v souladu s § 31 zákona č. 134/2016 Sb., o zadávání veřejných zakázek (dále jen zákon), Vás vyzývá k předložení cenové nabídky k zabezpečení zakázky malého rozsahu (nejedná se o zadávací řízení dle zákona) s názvem:*

#### **STAVEBNÍ ÚPRAVY BYTOVÉHO DOMU, JANÁČKOVA 15, HODONÍN, Oprava krovu a výměna střešního pláště**

## **1. ZADAVATEL**

## **Město Hodonín**

*Statutární orgán: Mgr. Milan Lúčka, starosta města*

*Zastoupen v dané veřejné zakázce: Ing. Jaroslavem Hortvíkem, vedoucím odboru investic a údržby*

*Sídlo zadavatele: Masarykovo nám. 1, 695 35 Hodonín IČ: 00284891 DIČ: CZ699001303 Bankovní spojení: Komerční banka, a. s., pobočka Hodonín, č. ú.: 424671/0100*

*Kontaktní osoba: Ing. Martina Janíková, referent, odbor investic a údržby, tel. 518 316 326, 702 057 066, e-mail: janikova.martina@muhodonin.cz*

*Kontaktní osoba ve věci administrace veřejné zakázky: MgA. Petr Drábek, tel.: 518 316 338, 725 773 959, e-mail: drabek.petr@muhodonin.cz*

## **2. VYMEZENÍ PŘEDMĚTU A ROZSAHU VEŘEJNÉ ZAKÁZKY**

*Předmětem zakázky* **STAVEBNÍ ÚPRAVY BYTOVÉHO DOMU, JANÁČKOVA 15, HODONÍN, oprava krovu a výměna střešního pláště***, je oprava krovu a výměna střešního pláště, v k.ú. Hodonín, na parcele číslo 2098, jejímž majitelem je Město Hodonín. Účelem stavebních úprav je provedení výměny střešního pláště včetně posílení konstrukce krovu neboť stávající střešní plášť je v nevyhovujícím stavu. Odvodnění střechy dotčeného bytového domu Janáčkova 15, Hodonín, bude stávající, tj. dešťovými svody do jednotné kanalizace a nebude do něj nijak zasahováno. Odvodnění přilehlých ploch bytového domu zůstane rovněž stávající – do uličních silničních vpustí resp. vsakováním a rovněž do něj nebude nijak zasahováno.*

*Rozsah zakázky* **STAVEBNÍ ÚPRAVY BYTOVÉHO DOMU, JANÁČKOVA 15, HODONÍN, oprava krovu a výměna střešního pláště***, je specifikován projektovou dokumentací (příloha č. 3 této výzvy) a položkovým rozpočtem (příloha č. 4 této výzvy).*

*Jsou-li v položkovém rozpočtu použity z důvodu přesnosti a srozumitelnosti odkazy na obchodní firmy, názvy, specifická označení zboží a služeb, které platí pro určitou osobu, popřípadě její organizační složku za příznačné, patenty na vynálezy, užitné vzory, průmyslové vzory, ochranné známky nebo označení původu, je možno při plnění této veřejné zakázky použít i jiných, kvalitativně a technicky obdobných řešení.*

#### *Místo plnění a předpokládaná doba:*

## **Bytový dům, Janáčkova 15, Hodonín, realizace DUBEN - ČERVEN 2018***.*

*Vzhledem k rozsahu předmětu plnění a upřesnění požadovaných plnění na jednotlivých částech zakázky doporučuje zadavatel dodavatelům, aby využili možnosti prohlídky staveniště, které zajistí kontaktní osoba uvedená ve výzvě (Ing. Martina Janíková, odbor investice a údržba, tel. 518 316 326, 702 057 066, janikova.martina@muhodonin.cz).*

## **3. OBSAH NABÍDKY**

*Nabídka bude podána v českém jazyce, bude podepsána osobou oprávněnou jednat za dodavatele a bude obsahovat následující dokumenty, které budou vloženy do prostředí eAukce:*

*a) identifikační údaje dodavatele, kontaktní adresu (včetně e-mailové adresy) pro písemný styk mezi uchazečem a zadavatelem*

*b) čestné prohlášení o základní způsobilosti (příloha č. 1 této výzvy)*

*c) prokázání profesní způsobilosti a technické kvalifikace (viz bod 4)*

*d) návrh smlouvy vyhotovený zadavatelem a doplněný a podepsaný dodavatelem (příloha č. 2 této výzvy)*

*e) výkaz výměr - tzn. celkový cenový návrh, vyplněný položkový rozpočet (příloha č. 4 této výzvy)*

### **Požadované dokumenty musí být do prostředí eAukce vloženy formou čitelně naskenované přílohy ve formátu PDF nebo jiného formátu, včetně podpisu.**

*Závazné znění návrhu smlouvy tvoří přílohu těchto zadávacích podmínek a bude dodavatelem doplněno o údaje sloužící k hodnocení nabídky.*

*Předloží-li dodavatel jiný návrh smlouvy než ten, který mu bude poskytnut, bude jeho nabídka vyřazena z výběrového řízení!*

## **4. POŽADAVEK NA PROKÁZÁNÍ ZPŮSOBILOSTI / KVALIFIKACE**

#### *4.1. ZÁKLADNÍ ZPŮSOBILOST*

*Zadavatel požaduje splnění základní způsobilosti čestným prohlášením (příloha č. 1 této výzvy), z jehož obsahu musí být zřejmé, že dodavatel splňuje příslušnou základní způsobilost požadovanou veřejným zadavatelem.*

### **Požadovaný dokument musí být do prostředí eAukce vložen formou čitelně naskenované přílohy ve formátu PDF nebo jiného formátu, včetně podpisu.**

#### *4.2. PROFESNÍ ZPŮSOBILOST*

*Zadavatel požaduje splnění profesní způsobilosti prostých kopií:*

*- výpisu z Obchodního rejstříku, pokud je v něm dodavatel zapsán, či výpisem z jiné obdobné evidence,*

*- dokladem o oprávnění k podnikání podle zvláštních právních předpisů v rozsahu odpovídajícím veřejné zakázky*

#### **Požadované dokumenty v prosté kopii musí být do prostředí eAukce vloženy formou čitelně naskenovaných příloh ve formátu PDF nebo jiného formátu.**

## *4.3. TECHNICKÉ KVALIFIKAČNÍ PŘDPOKLADY*

*Technické kvalifikační předpoklady prokáže dodavatel čestným prohlášením, z jehož obsahu musí být zřejmé, že dodavatel splňuje příslušné kvalifikační předpoklady požadované veřejným zadavatelem. Technické kvalifikační předpoklady splňuje dodavatel, který v posledních 5 letech realizoval minimálně 3 zakázky na práce obdobného charakteru a rozsahu s minimální výší finančního plnění 800 000,- Kč bez DPH. Seznam referenčních zakázek je možno doložit až v rámci poskytování součinnosti k uzavření smlouvy. Nedoložení kompletního seznamu zadavatel posoudí jako odmítnutí uzavření smlouvy.*

*Čestné prohlášení bude obsahovat: název zadavatele s uvedením kontaktní osoby, rozsah zakázky, dobu plnění zakázky, místo plnění zakázky a výši finančního plnění zakázky. Čestné prohlášení musí být podepsáno osobou oprávněnou jednat za dodavatele!*

## **Požadované dokumenty musí být do prostředí eAukce vloženy formou čitelně naskenovaných příloh ve formátu PDF nebo jiného formátu.**

## **Veškeré kvalifikační předpoklady musí být podepsány osobou oprávněnou jednat za dodavatele!**

*V případě, je-li kvalifikace prokazována prostřednictvím subdodavatele, dodavatel je v takovém případě povinen zadavateli předložit smlouvu uzavřenou se subdodavatelem, z níž vyplývá závazek subdodavatele k poskytnutí plnění určeného k plnění veřejné zakázky dodavatelem či k poskytnutí věcí či práv, s nimiž bude dodavatel oprávněn disponovat v rámci plnění veřejné zakázky, a to alespoň v rozsahu, v jakém subdodavatel prokázal splnění kvalifikace. Prostřednictvím subdodavatele nelze prokázat splnění kvalifikace profesní způsobilosti (bod 4.2).*

## **5. POŽADAVEK NA ZPRACOVÁNÍ CENY**

*Dodavatel je povinen stanovit nabídkovou cenu v českých korunách jako cenu celkovou za celé plnění veřejné zakázky, včetně veškerých nákladů nutných k realizaci předmětu veřejné zakázky a to v členění cena bez DPH, DPH v základní sazbě a cena včetně DPH, která bude uvedena v:*

*- návrhu smlouvy o dílo (příloha č. 2 této výzvy)*

## *-* **cena včetně DPH vložena do prostředí systému PROebiz jako prvotní cenová nabídka účastníka**

*Nabídková cena je nejvýše přípustná a nepřekročitelná pro danou dobu provádění díla a zahrnuje veškeré práce a náklady potřebné pro kompletní zhotovení příslušného předmětu díla, včetně všech vedlejších prací potřebných k úplnému a odbornému provedení prací. Cena díla je stanovena jako cena maximální platná po dobu provádění.*

## **6. HODNOTÍCÍ KRITÉRIA**

*Nabídky budou hodnoceny podle* **nabídkové ceny včetně DPH.**

*Za nejvýhodnější bude považována nabídka s nejnižší nabídkovou cenou za celý předmět plnění zakázky ("STAVEBNÍ ÚPRAVY BYTOVÉHO DOMU, JANÁČKOVA 15, HODONÍN, Oprava krovu a výměna střešního pláště") zadaná prostřednictvím elektronického nástroje zadavatele pomocí softwaru PROebiz.*

*V případě rozdílu mezi nabídnutou cenou zadanou elektronickým nástrojem v systému Proebiz a cenou uvedenou dodavatelem ve smlouvě, platí cena zadaná dodavatelem prostřednictvím elektronického nástroje v systému Proebiz. Po ukončení eAukce je VÍTĚZNÝ dodavatel povinen opravit svůj položkový rozpočet dle vysoutěžené ceny a to tak, že sníží všechny nebo některé položky. Zároveň nesmí být žádná položka zvýšena oproti původní nabídce. Vysoutěžená cena bude změněna i v NÁVRHU SMLOUVY.*

## **7. DODATEČNÉ INFORMACE K ZADÁVACÍM PODMÍNKÁM**

*7.1. Zadavatel poskytuje zadávací dokumentaci také prostřednictvím internetového modulu na www stránkách města Hodonín, www.hodonin.eu v sekci "veřejné zakázky" → "modul výběrových řízení" (http://hodonin.eu/vismo/verejne-zakazky.asp??p1=84132) a profilu zadavatele https://stavebnionline.cz/Profily/profil.asp?ID=67).*

*7.2. Dodavatel je oprávněn požadovat dodatečné informace k zadávací dokumentaci formou e-mailové žádosti doručené kontaktní osobě pro věcnou stránku veřejné zakázky anebo kontaktní osobě pro administraci veřejné zakázky (e-mailem, chatovou komunikací v aukční síni systému PROebiz).*

*V předmětu e-mailu nebo chatu v systému PROebiz bude uvedeno "Žádost o poskytnutí dodatečné informace k veřejné zakázce: STAVEBNÍ ÚPRAVY BYTOVÉHO DOMU, JANÁČKOVA 15, HODONÍN. V žádosti o poskytnutí dodatečných informací musí být uvedeny identifikační a kontaktní údaje dodavatele.*

*Zadavatel je oprávněn poskytnout dodavatelům dodatečné informace k zadávacím podmínkám i bez předchozí žádosti.*

*7.3. Veškeré informace, které zadavatel uveřejní prostřednictvím internetového modulu na www stránkách města Hodonín v sekci "veřejné zakázky" a na svém profilu zadavatele, budou automaticky zasílány pouze dodavateli, který byl zadavatelem do veřejné zakázky již zaregistrován.*

*Dodavatel, který si dokumentaci k veřejné zakázce stáhl bez registrace, si musí SÁM pravidelně kontrolovat, zda jsou či nejsou k dané veřejné zakázce na www stránkách města Hodonín v sekci "veřejné zakázky" a na profilu zadavatele uloženy nové dokumenty.*

## **8. LHŮTA A MÍSTO PRO PODÁNÍ NABÍDEK**

*Dodavatel doručí svou nabídku v elektronické podobě prostřednictvím softwaru PROebiz.*

## **Lhůta pro podání nabídek končí dne 3. 10. 2017 v 13:00 hodin.**

*Dodavatel, který bude osloven touto VÝZVOU k účasti a nevloží nabídku do konce lhůty pro podání nabídek dané veřejné zakázky, bude automaticky brán jak účastník vyloučený z této veřejné zakázky.*

*Dodavatel je vázán svou nabídkou po dobu 90 dnů.*

*Každý dodavatel může podat pouze jednu nabídku.*

*Pokud dodavatel podá více nabídek samostatně nebo společně s dalšími dodavateli, vyloučí zadavatel všechny tyto nabídky.*

## **9. DALŠÍ PODMÍNKY ADMINISTRACE VEŘEJNÉ ZAKÁZKY**

*9.1. Zadavatel si vyhrazuje právo:*

*- nevybrat žádnou nabídku, zrušit výběrové řízení, nevracet podané nabídky a vyloučit dodavatele, jehož nabídka nebude splňovat podmínky stanovené výzvou;*

*- vyloučit dodavatele, který je dlužníkem zadavatele z jakéhokoliv právního titulu;*

*- dodatečně změnit či doplnit zadávací podmínky;*

*- na změnu rozsahu prací, či na rozdělení akce do časových etap.*

*9.2. Splněním podmínek výzvy nevzniká dodavateli nárok pro přijetí nabídky ani nárok na uzavření smlouvy.*

*9.3. Nabídky, které budou doručeny po stanoveném termínu, nebudou hodnoceny.*

*9.4. Zadavatel požaduje akceptování návrhu smlouvy o dílo s podpisem oprávněné osoby jako součást nabídky.*

*9.5. Zadavatel nemá povinnost informovat písemně dodavatele o tom, že jeho nabídka byla vyřazena.*

*9.6. Náklady účastníků spojené se zasláním a vypracováním nabídky zadavatel nehradí.*

*9.7. Dodavatel je povinen ohlásit zadavateli změny, které nastaly po podání nabídky, a které se týkají údajů požadovaných zadavatelem.*

*9.8. Dodavatel bude respektovat pokyny zadavatele při stanovení postupu prací.*

*9.9. Oznámení o výběru nejvhodnější nabídky bude uveřejněno prostřednictvím internetových stránek města Hodonína www.hodonin.eu v sekci "veřejné zakázky" → "modul výběrových řízení" a také prostřednictvím elektronického nástroje PROebiz.*

## **10. PŘEDLOŽENÍ NABÍDKY**

*Nabídka bude podána zadavateli pomocí elektronické nástroje jako eAukce, tzn. bude podána pouze v elektronické podobě pomocí softwaru PROebiz. Dodavatel je povinen doložit také všechny potřebné doklady související s hodnocením nabídky včetně nabídkové ceny pomocí tohoto softwaru, jako přílohu.*

## **11. PROHLÁŠENÍ DODAVATELE**

*Dodavatel podáním nabídky výslovně souhlasí s tím:*

*"Že smlouva může být bez jakéhokoliv omezení zveřejněna na oficiálních internetových stránkách města Hodonín (www.hodonin.eu). Souhlas se zveřejněním se týká i případných osobních údajů uvedených ve smlouvě, kdy je tento odstavec smluvními stranami považován za souhlas se zpracováním osobních údajů ve smyslu zákona č. 101/2000 Sb., o ochraně osobních údajů a o změně některých zákonů, ve znění pozdějších předpisů, a tedy město Hodonín má mimo jiné právo uchovávat a zveřejňovat osobní údaje v této smlouvě obsažené".* 

**STAVEBNÍ ÚPRAVY BYTOVÉHO DOMU, JANÁČKOVA 15, HODONÍN**

# **PŘÍLOHY**

- *1. Příloha výzvy - Příloha\_č.\_1\_ČESTNÉ\_PROHLÁŠENÍ.docx*
- *2. Příloha výzvy - Příloha\_č.\_2\_SMLOUVA\_O\_DÍLO.docx*
	- Příloha\_č.\_3\_PROJEKTOVÁ\_DOKUMENTACE.zip
- *4. Příloha výzvy - Příloha\_č.\_4\_VÝKAZ\_VÝMĚR.zip*

## **STAVEBNÍ ÚPRAVY BYTOVÉHO DOMU, JANÁČKOVA 15, HODONÍN**

## **HARMONOGRAM**

*Výběrové řízení proběhne formou "ERMMA". Po přihlášení účastníka k výběrovému řízení mu bude odeslán desetimístný přístupový klíč.*

### **Zapečetěné kolo**

**07. 09. 2017 v 08:00** *bude zpřístupněn eAukční portál pro zadávání vstupních nabídek, přičemž každý účastník vidí jen svou nabídku. V tomto kole mohou účastníci své nabídky a volitelné podmínky libovolně měnit.*

#### **Kontrola nabídek**

*Od* **03. 10. 2017 v 13:00** *do* **05. 10. 2017 v 13:00** *proběhne* **Kontrola nabídek***, které slouží pro formální kontrolu nabídek ze strany zadavatele. Po dobu tohoto kola účastníci nemohou své nabídky nijak měnit.*

#### **Aukční kolo**

**05. 10. 2017 v 13:00** *bude on-line výběrové řízení zahájeno a všem účastníkům se zobrazí nejnižší cenová nabídka (u každé položky, pokud není uvedeno jinak). Po dobu* **00 hod. 20 min.** *mají jednotliví účastníci možnost své nabídky ještě upravovat (pouze směrem dolů). Nová cenová nabídka položky nemůže být shodná se stávající minimální cenou položky.*

#### **Minimální krok snížení cenové nabídky**

*Jednotkovou cenu je možno snižovat minimálně o* **0.10 %***. (Minimální krok snížení jednotkové ceny je ve vztahu k aktuální ceně položky uchazeče.)*

#### **Maximální krok snížení cenové nabídky**

*Jednotkovou cenu je možno snižovat maximálně o* **50.00 %***. (Maximální krok snížení jednotkové ceny je ve vztahu k minimální ceně položky.)*

## **Prodlužování**

**Aukční kolo** *bude prodlouženo o* **2 min. při jakékoliv změně ceny** *v posledních* **2 min.**

#### **Platnost přístupových klíčů**

*Přístupové klíče expirují za* **30** *dní od ukončení elektronického výběrového řízení. Po této době již nebude možné se do eAukční síně přihlásit. Pokud máte zájem o vytištění vašeho protokolu o účasti v eAukci a historie eAukčního případu, doporučujeme vytištění provést neprodleně po skončení eAukce.*

*Vyhlašovatel má právo v případě potřeby rozhodnout o individuálním prodloužení, respektive ukončení elektronického výběrového řízení.*

**STAVEBNÍ ÚPRAVY BYTOVÉHO DOMU, JANÁČKOVA 15, HODONÍN**

## **KONTAKTY**

*Vyhlašovatelem výběrového řízení je: Město Hodonín* **Masarykovo nám. 53/1 695 35****Hodonín Česká republika**

*Veškeré dotazy k předmětu elektronického výběrového řízení vám zodpoví:* **Ing. Martina Janíková** *telefon:* **+420 518 316 326** *email:* **janikova.martina@muhodonin.cz**

*Realizací elektronického výběrového řízení byla pověřena společnost:* **Město Hodonín Masarykovo nám. 53/1 695 35****Hodonín Česká republika**

*Veškeré dotazy k technickému zabezpečení elektronického výběrového řízení vám zodpoví administrátor:* **MgA. Petr Drábek** *telefon:* **+420 518 316 338** *email:* **drabek.petr@muhodonin.cz**

**STAVEBNÍ ÚPRAVY BYTOVÉHO DOMU, JANÁČKOVA 15, HODONÍN**

# **PŘIHLÁŠKA**

*Pro vstup a zadání Vaší nabídky tohoto elektronického výběrového řízení, si prostudujte jednotlivé části uvedené v sekci "NÁVOD", případně kontaktujte administrátora ve věci administrace a technického zabezpečení veřejné zakázky (telefonem, e-mailem).*

*Pro účast v elektronickém výběrovém řízení je nutné vyplnit přihlášku, kterou si můžete zobrazit ZDE.*

*Přihlášeným účastníkům bude dle harmonogramu zaslán desetimístný přístupový klíč.*

**Nezapomeňte si před přihlášením zkontrolovat nastavení vašeho prohlížeče.** *Více informací najdete v*  **Návod***.*

*Obecný postup pro vyplnění Přihlášky a informace o tom, jak pracovat s eAukční síni zobrazíte po odkliknutí na tento odkaz.*

**STAVEBNÍ ÚPRAVY BYTOVÉHO DOMU, JANÁČKOVA 15, HODONÍN**

## **PRAVIDLA**

**PRAVIDLA ELEKTRONICKÝCH AUKCÍ PROEBIZ** *- si můžete zobrazit po odkliknutí na Pravidla elektronických aukcí PROebiz*

**STAVEBNÍ ÚPRAVY BYTOVÉHO DOMU, JANÁČKOVA 15, HODONÍN**

## **NÁVOD**

**TECHNICKÉ NÁROKY eAUKČNÍHO SW PROEBIZ**

*Váš počítač musí být připojen k Internetu. Pro bezproblémovou účast je nutné mít v počítači nainstalovaný jeden z podporovaných webových prohlížečů:*

*- Microsoft Internet Explorer verze 11.0 a vyšší (http://microsoft.com/ie) - Mozilla Firefox 13.0 a vyšší (http://firefox.com) - Google Chrome (http://google.com/chrome)*

*Dále je nutné mít nainstalovaný Adobe Flash Player (http://get adobe.com/flashplayer), v internetovém prohlížeči povolena vyskakovací okna, javascript a zapnuty cookies. Návod jak povolit cookies v internetovém prohlížeči*

*naleznete na http://proebiz.com/podpora.*

#### **JAK SE PŘIHLÁSÍTE DO "ERMMA"**

*Obecný postup pro vyplnění Přihlášky a informace o tom, jak pracovat s eAukční síni zobrazíte po odkliknutí na tento odkaz.*

## **JAK VSTOUPIT DO eAUKČNÍ SÍNĚ**

*Pro vstup do eAukční síně použijte internetový odkaz (adresu) v části* **OBECNÉ** *této pozvánky. Kliknutím na něj se otevře internetový prohlížeč na adrese eAukční síně vyhlašovatele. Budete vyzváni k zadání přístupových údajů (jména, hesla – zvolíte si sami v přihlášce a klíče – bude vám doručen emailem). Pokud tyto údaje zadáte správně (heslo i klíč jsou skryty), proběhne autentifikace a otevře se vám eAukční síň. Desetimístný klíč lze kopírovat (např. pomocí kláves Ctrl+C) z emailu a následně vložit do příslušného políčka (Ctrl+V). Do eAukční síně se nedá vstoupit před začátkem eAukce (začátkem bývá obvykle Vstupní kolo). V případě jakýchkoli komplikací kontaktujte, prosím, administrátora. Kontakt na něj najdete v části* **KONTAKTY***. Účastník, který si výzvu k účasti veřejné zakázky stáhnul prostřednictvím internetového modulu na www stránkách města Hodonína v sekci "veřejné zakázky" a profilu zadavatele bez registrace, musí pro vstup a zadání nabídky tohoto elektronického výběrového řízení, kontaktovat administrátora ve věci administrace a technického zabezpečení veřejné zakázky (telefonem, e-mailem).*

#### **JAK SE Z eAUKČNÍ SÍNĚ ODHLÁSIT**

*Odhlášení provedete pomocí tlačítka* **LOGOUT***, které se nachází v pravém horním rohu eAukční síně. Pokud odhlášení provedete zavřením okna Internetového prohlížeče, do eAukční síně se bude možné znova přihlásit až za 1 minutu.*

## **CO MŮŽETE VE VSTUPNÍM KOLE**

*Vstupní kolo slouží k zadání vstupních cenových nabídek a volitelných podmínek. V tomto kole si můžete prohlédnout a vyzkoušet práci v eAukčním prostředí. Zvláště se soustřeďte na čas do konce kola. Tento časový údaj se mění obvykle v rozmezí 3 - 5 vteřin (pokud do ukončení kola zbývá méně než 24 hodin). Pokud se tak neděje, pravděpodobně máte přerušené spojení a bude potřeba se do eAukční síně znovu přihlásit nebo provést přenačtení síně obvykle klávesou F5 nebo ikonou AKTUALIZOVAT ve vašem prohlížeči.*

*V tomto kole je vaší povinností zadat vstupní cenové nabídky. Každou vloženou cenovou nabídku je* **NUTNÉ POTVRDIT STISKEM KLÁVESY ENTER!** *Ve Vstupním kole je možné ceny i volitelné podmínky libovolně měnit a upravovat. Uvidíte jen své cenové nabídky.*

*Volitelné podmínky zadáváte (vyplňujete) kliknutím na řádek dané podmínky v pravém sloupci (pokud není podmínka vyplněna, je zobrazeno v daném políčku slovo změnit nebo je políčko prázdné). Pokud je název položky podtrhnutý, kliknutím na něj se vám zobrazí poznámka k položce (obvykle další upřesňující informace, např. fotky, příloha, atd.).*

## **CO MŮŽETE V KONTROLNÍM KOLE**

*Kontrolní kolo slouží pro kontrolou nabídek vyhlašovatelem, popř. předběžné vyhodnocení, testování vzorů apod. V tomto kole nemohou účastníci provádět žádné úpravy ani vkládat nové nabídky. Je možné využít Chatové komunikace.*

## **CO MŮŽETE V AUKČNÍM KOLE**

*V Aukčním kole již můžete upravovat své cenové nabídky pouze směrem dolů (nákupní online výběrové řízení) nebo naopak pouze směrem nahoru (prodejní online výběrové řízení).*

*Vaše nová cenová nabídka položky nemůže být shodná se stávající minimální (v případě nákupního výběrového řízení) resp. maximální cenou (pro prodejní výběrové řízení).*

*V průběhu online výběrového řízení prosím sledujte:* **čas do konce kola** *- jehož změna potvrzuje váš kontakt s eAukčním systémem V případě, že se čas zastaví, stiskněte klávesu F5 pro obnovení síně nebo ikonu AKTUALIZOVAT ve vašem*

*prohlížeči.*

**komunikace s administrátorem** *- nástroj pro komunikaci s administrátorem. Zde můžete online komunikovat s administrátorem.*

*Celý průběh online výběrové řízení od odeslání pozvánek až po ukončení je zaprotokolován do historie. Veškeré prováděné operace jsou zaznamenávány s přesností na vteřiny. Po ukončení online výběrového řízení vám bude nabídnuta možnost zobrazení historie a protokol vaší účasti.*

*Aukční kolo bývá obvykle prodlužováno. Bližší informace o prodloužení naleznete v části* **HARMONOGRAM***.*

*Z technické podstaty fungování internetových systémů* **nedoporučujeme čekat s vkládáním cen v eAukční síni na poslední vteřiny probíhajícího kola.** *Takto zadané hodnoty nemusí dorazit včas k serverům systému např. z důvodu zpomalení internetového připojení, zpožděné odezvě webového prohlížeče resp. operačního systému. Nabídky v posledních 5-ti vteřinách tak nemusí být aukčním systémem bezvýhradně přijaty.*

**V PŘÍPADĚ TECHNICKÝCH POTÍŽÍ V PRŮBĚHU ONLINE VÝBĚROVÉHO ŘÍZENÍ SE OBRACEJTE NA ADMINISTRÁTORA. SPOJENÍ NA NĚJ NALEZNETE V ČÁSTI KONTAKTY.**